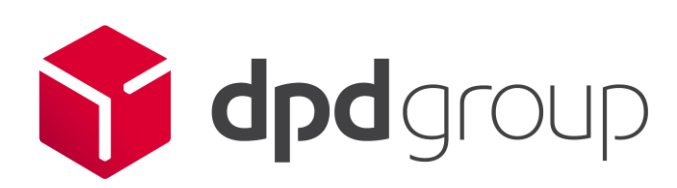

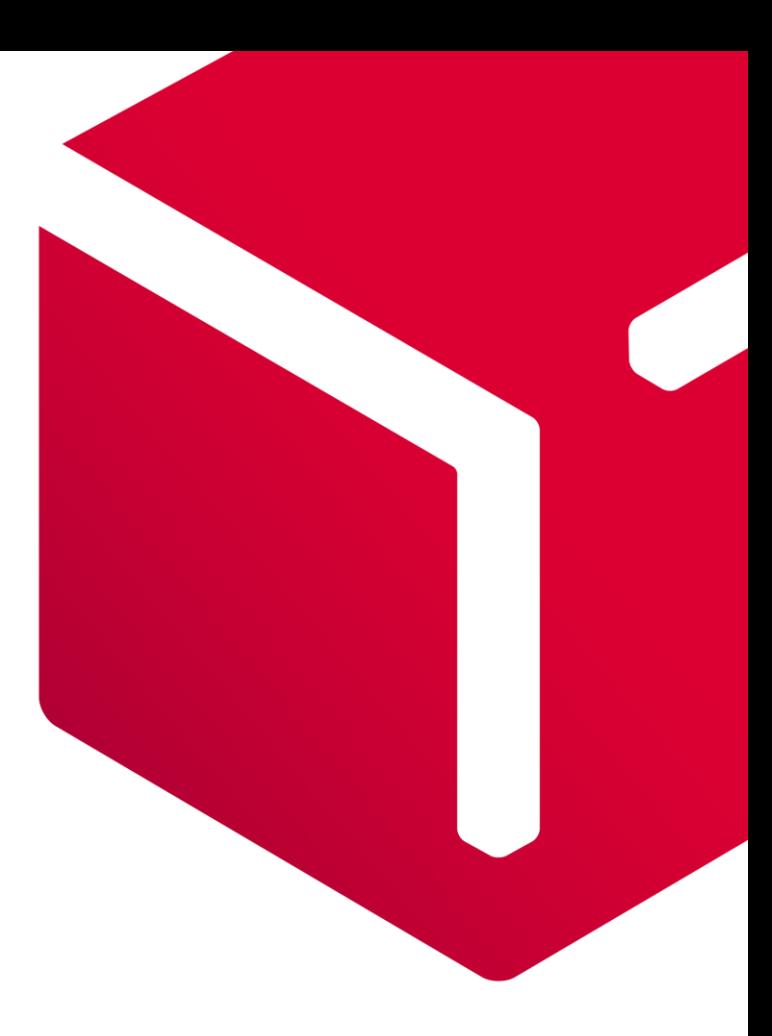

## Integrating with DPD for Selfprinter Setups **GeoData**

Version 2.0: DPD Belux 08/2021

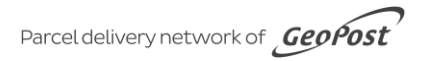

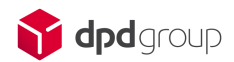

## **Contents**

## **[Revision](#page-2-0)**

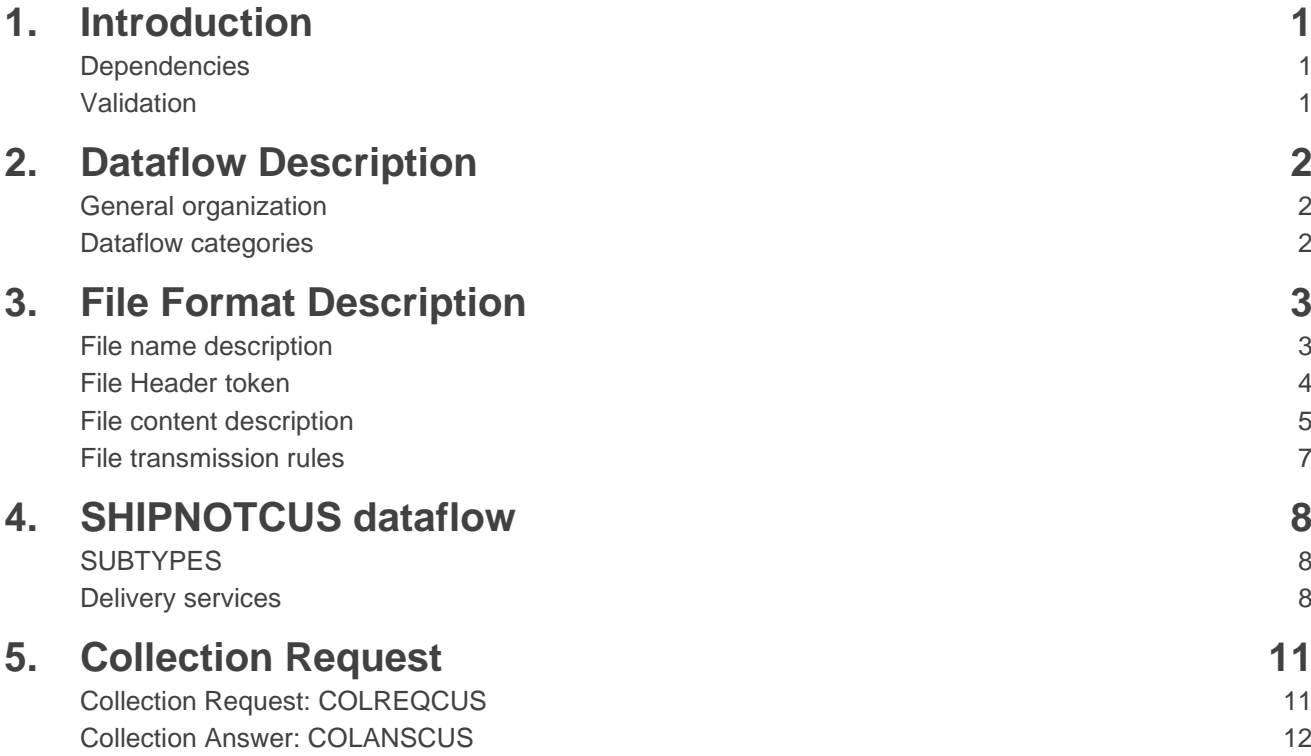

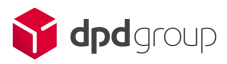

## <span id="page-2-0"></span>Revision

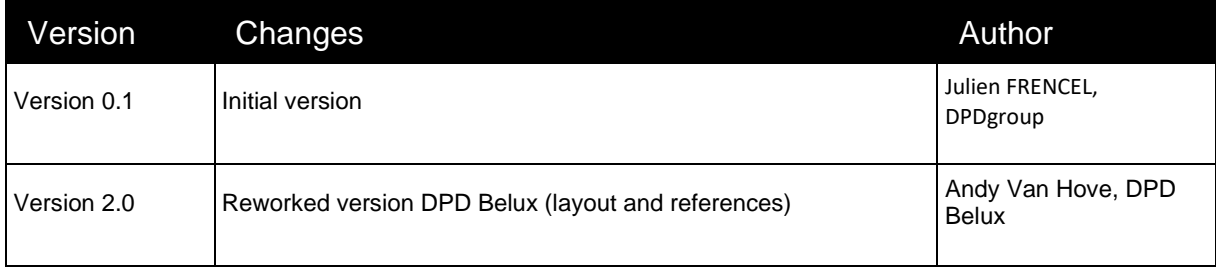

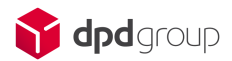

## <span id="page-3-0"></span>1. Introduction

Dear DPD Customer, Partner, IT Integrator,

This document details the rules to create a GeoDATA EDI for DPD shipments. It is common to all DPD customers. In some cases MPSEXPDATA usage will be tolerated but it is considered EOL.

#### <span id="page-3-1"></span>**Dependencies**

This document has dependencies to other documentation (GeoLabel – GeoRouting). It is important that you understand some parts of other documents in order to successfully integrate.

- Guidelines + Samples
	- General Information on a Selfprinting Integration + Test set
- GeoLabel
	- How to create a compliant DPD standardized label.
- **GeoRouting** 
	- How to calculate the proper Routing for each shipment. This is a requirement for a reliable delivery of your parcel.
- GeoDATA specification: Mapping of all containers in the GeoDATA format
	- The Excel Sheet defining all information that can be found in a GeoData customer file.
	- Version 3.3.2 and upwards / EDI and JSON

### <span id="page-3-2"></span>Validation

.

The ordering DPD BU and depot are responsible for the validation of the data. Mandatory, Conditional and Optional fields must be filled accordingly to achieve a successful validation and go-live.

## <span id="page-4-0"></span>2. Dataflow Description

## <span id="page-4-1"></span>General organization

The GeoDATA file format carries different functional data flows.The file is made of a set of different "subtypes", which is a set of data with information, organized in a defined hierarchical order.

Subtypes are organized depending on different functionalities. For instance, the collection request subtype contains all the information about the collection request. The use and order of subtype in the GeoData file is defined by the functional dataflow.

The type of data is specified into the header subtype and the file name. It is forbidden to mix different data flow into the same GeoData file. For each dataflow, there is a hierarchy between subtypes for a specific dataflow.

There are "Main" Subtypes, for master information, and "Child" Subtypes, for additional information. The information for a main subtype is shared with its child. For example, all parcels defined after a "shipment" are part of this shipment. The "Main/Child" relationship is defined by a the numorder field.

In a GeoData file, a father subtypes have one or multiple sons. All son subtypes must be under their fathers. Every "Son" subtypes should have a father.

### <span id="page-4-2"></span>Dataflow categories

The part describes the dataflow for all the data exchange. To clarify the understanding these different kinds of categories are defined for sending customer date to customer BU.

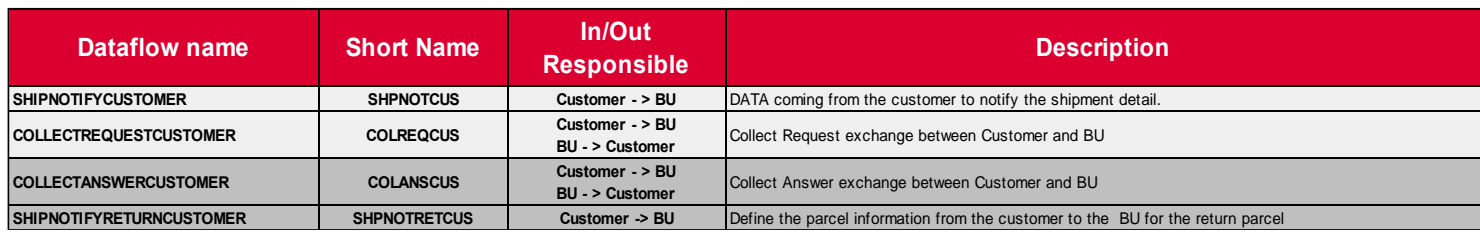

## <span id="page-5-0"></span>3. File Format Description

These tokens are used in the GeoData Header definition:

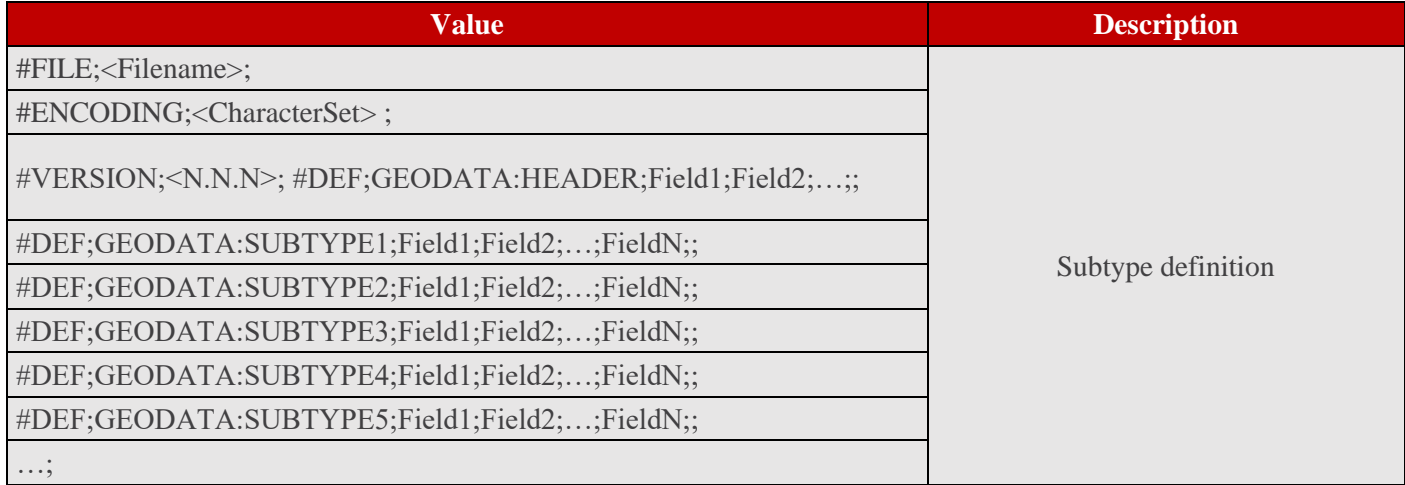

### <span id="page-5-1"></span>File name description

This part describes the file name management. The same structure is defined for every GeoData file.

#### **GEODATA\_<DATAFLOW>\_<SOURCE>\_<DESTINATION>\_D<YYYYMMDD>T<hhmmss>\_<SEQUENCEN UMMER>**

In the following table we define the different parts of the file name:

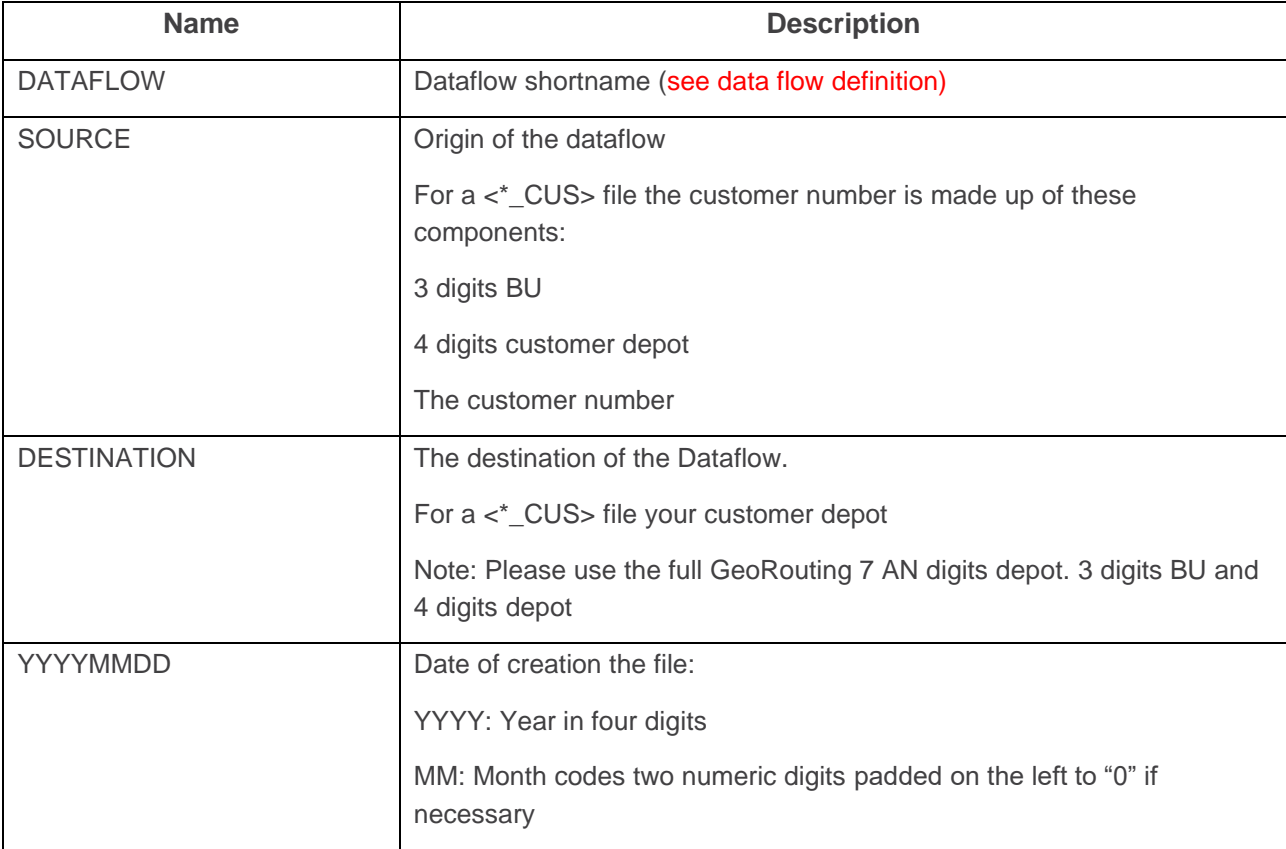

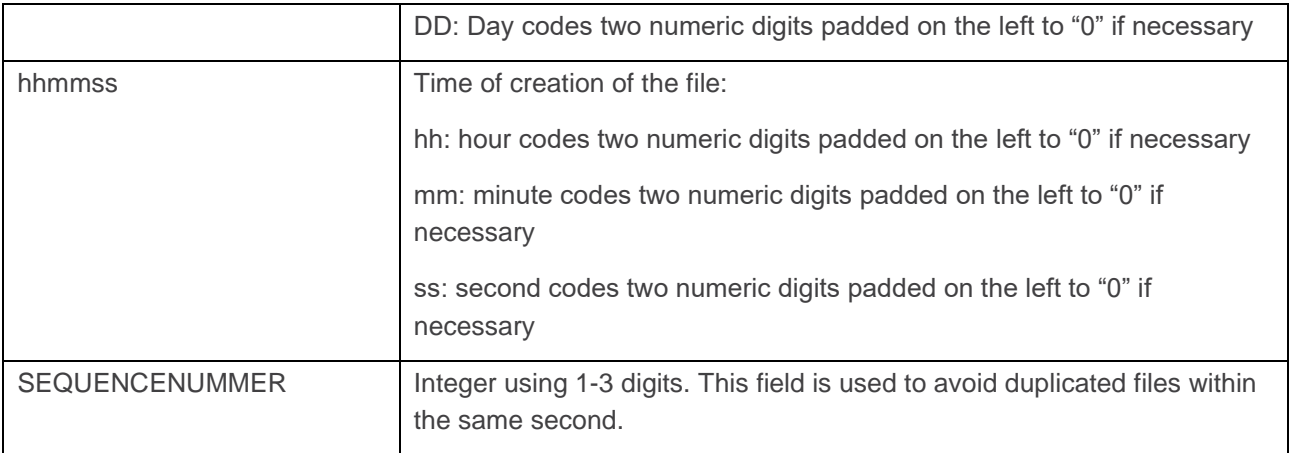

## <span id="page-6-0"></span>File Header token

Each token starts with "#" and its name follow by semicolon ";" and the <token value>.

#### Token: File

This token repeats the exact name of the file name.

#### Token: Encoding

Specify the character set to use in the file.

#### $\bullet$  UTF-8<sup>1</sup>

Note: In the geodata standard, the character ":" is forbidden. This character is only used as a separator in the GeoData file.

#### Token: Version

Specify the version format: N.N of the standard used.

In case of version 4.1. VERSION: 4.1

#### Token: DEF;GEODATA: Subtype definition

Start from HEADER follow by subtype1 with field1 till subtype5 and field N. For each subtype.

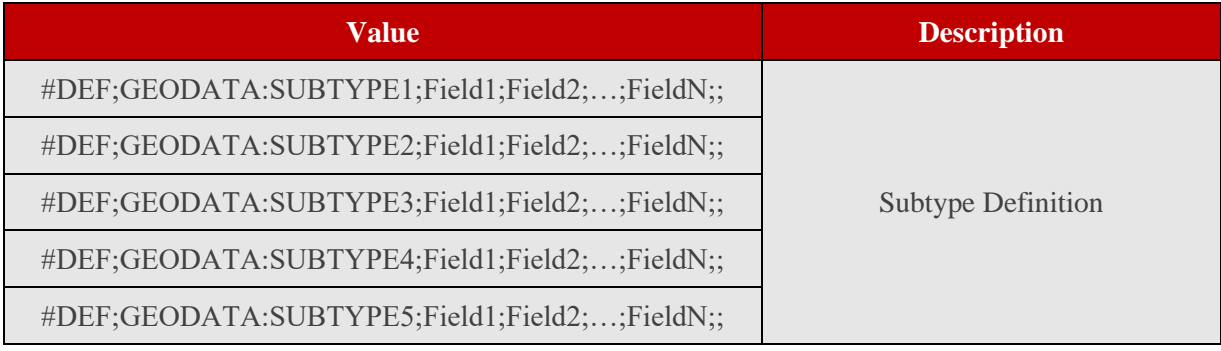

<sup>1</sup> Please note that in some BU there may be differences in the interpretation of unicode characters larger than 127. Here the coding to the byte chains two to four is meant.

## <span id="page-7-0"></span>File content description

GeoData is an auto described file with semicolon ";" separated field.

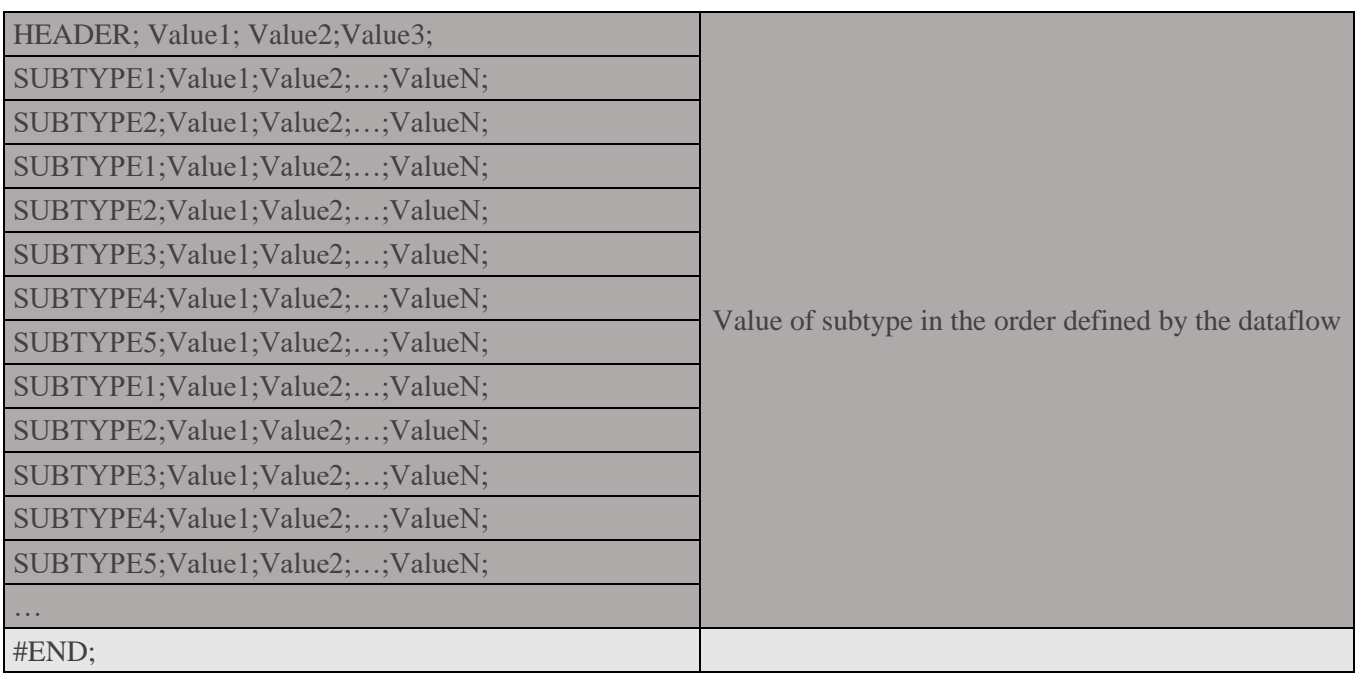

Remark: The end of each definition line must include a double semicolon (";;").

Each GeoData file ends with this line: #END;

#### Subtype management

In the definition part, a specific way will be defined below.

Indeed, only the subtype defined in the dataflow has to implemented in the "DEF" token. Furthermore, if a subtype is not used, you have to remove it.

For example:

- Subtype 1, 2 and 4 are used
- Subtype 3 is not used

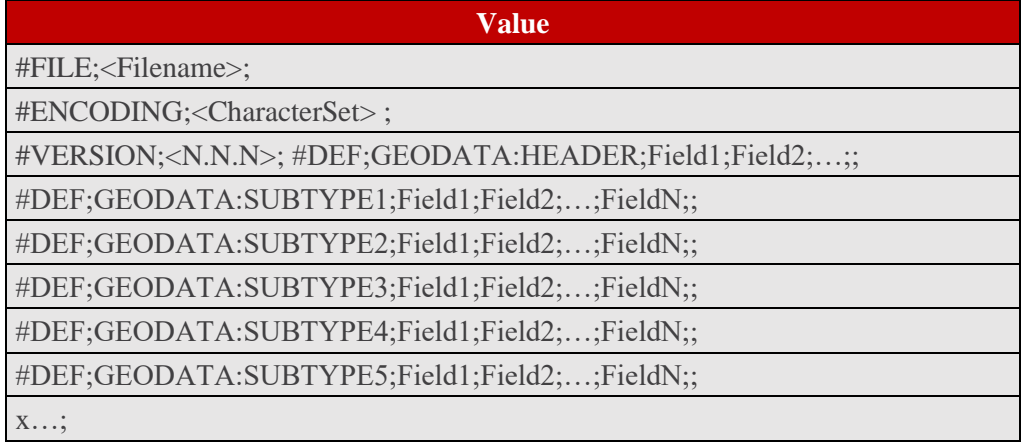

#### Field Management

As it mentioned above, fields are included in the subtypes. They are classified in three categories:

- M: Mandatory
- O: optional
- C: conditional

When a subtype is defined in a data flow file, mandatory fields has to be filled.

In the excel file tab subtype is defined the information on the subtypes for each dataflow:

- The "subtype" column defines the name of the subtypes
- The "Mand/Cond" column defines if this one is mandatory (M), conditional (C) or optional (O)
- The aim of the column "Order" provides the order to respect in subtypes definition into field (NUMORDER field)

Warning: The file has to respect the order of each field. You cannot invert two or several fields. Indeed, a field is not defined has to removed.

In the excel file in each tab named as the subtype is defined the information for each dataflow:

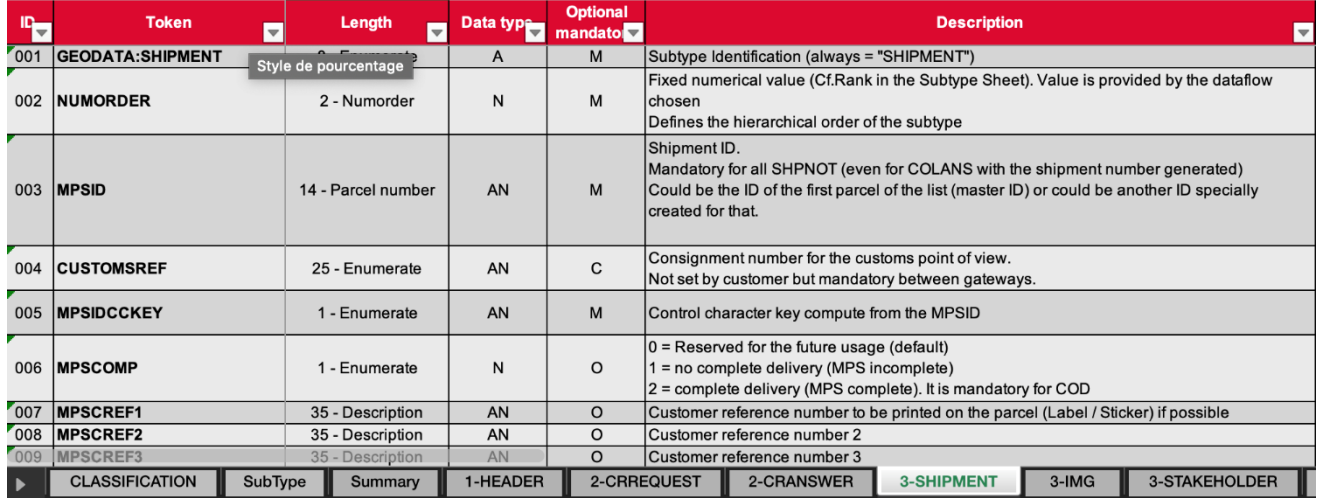

Hereafter you will find the rules and columns as they are displayed:

- The token column describes the name of the field. This name will be used in the definition area in the GeoData file.
- Length: describes the length of the accepted data.
- Data type: describes if the field is alpha, numeric or alphanumeric
- Optional mandatory:
	- M: Mandatory
	- O: optional
	- C: conditional

Note: Default value for a field in GeoData is an empty field ";;".

#### <span id="page-9-0"></span>File transmission rules

Normally, the datafiles are stored on an SFTP server at the customer depot. You can find out the exact transfer modalities from your responsible customer depot.

#### Default functional rules

These rules apply to all data flow per default. Some exception rules could exist for specific dataflow.

GeoData files can be sent at any time to BU

- Don't sent the file as "fire and forget" (if the BU server is down, try it later)
- Please note the deadline for delivery data from your customer depot.

## <span id="page-10-0"></span>4. SHIPNOTCUS dataflow

This view describes the relation between the "Subtypes" for the dataflow Shipment Notify Customer. This dataflow defines the data coming from the customer to notify the shipment details.

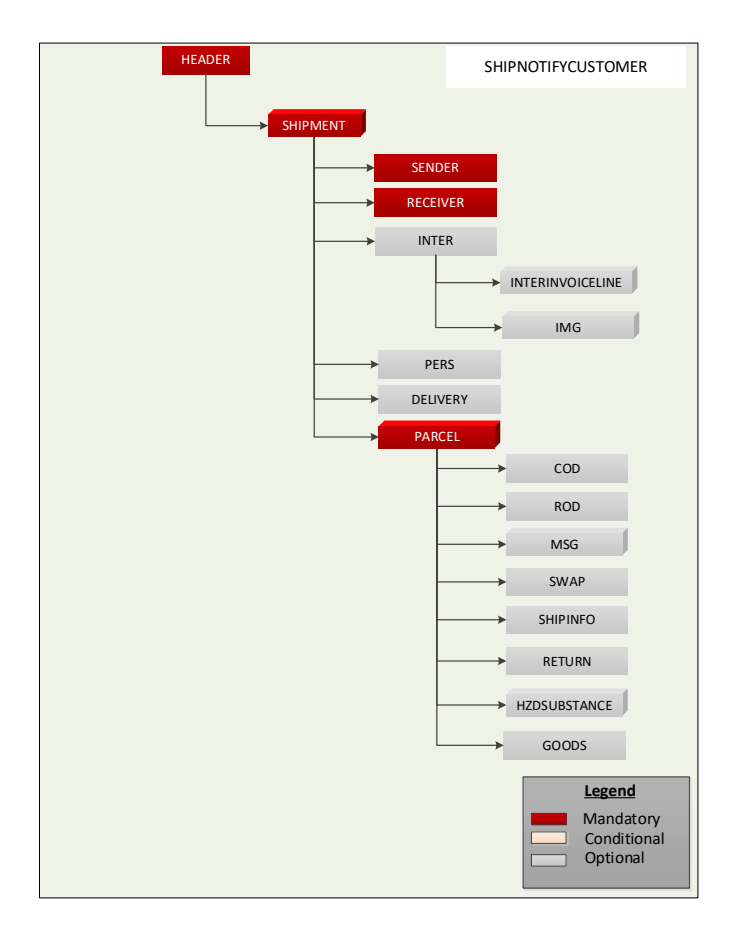

### <span id="page-10-1"></span>**SUBTYPES**

- Sender There is a SENDER sub-type per shipment.
- Receiver Also used to specify the address of the real customer when it is a PUDO delivery. In this case, the address of the PUDO is in RECEIVER-subtype.
- INTER Mandatory for international parcel
- PERS Final consignee information (in case of Receiver address is different with the to consignee address)
- DELIVERY This subtype describes information for programmed delivery
- PARCEL This subtype describes information on the current parcel. It needs to have at least one PARCEL per shipment.
- MSG There could be zero, one or several occurrence(s) of this subtype per shipment in order to create different trigger on the same shipment.

#### <span id="page-10-2"></span>Delivery services

In case of different delivery services some value in subtypes for dataflow SHPNOTCUS becomes mandatory.

## Shipments to PUDO Shop (2PUDO):

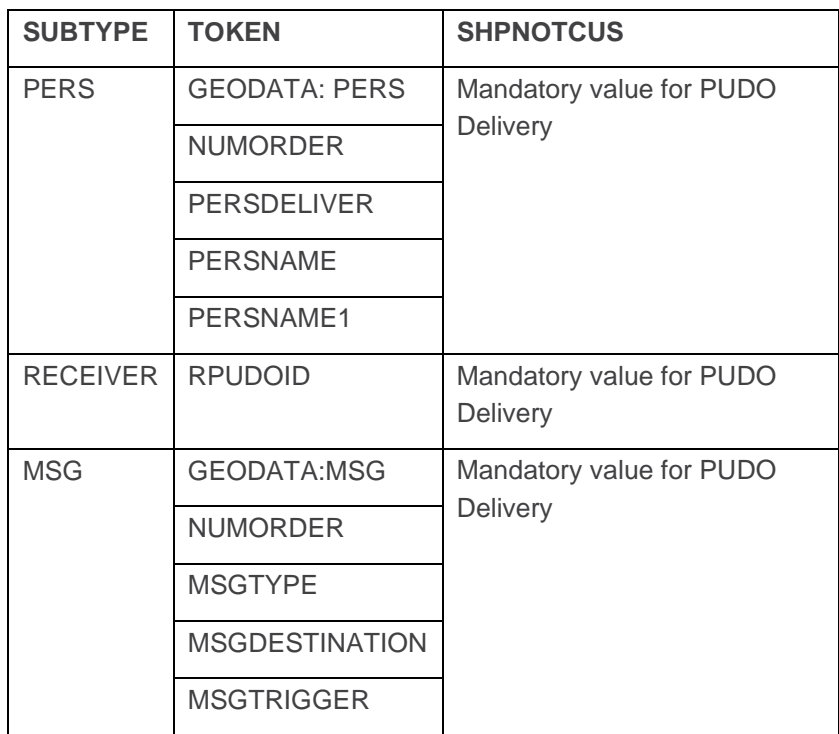

Direct to home (2Home) and Shipment to business(2Business):

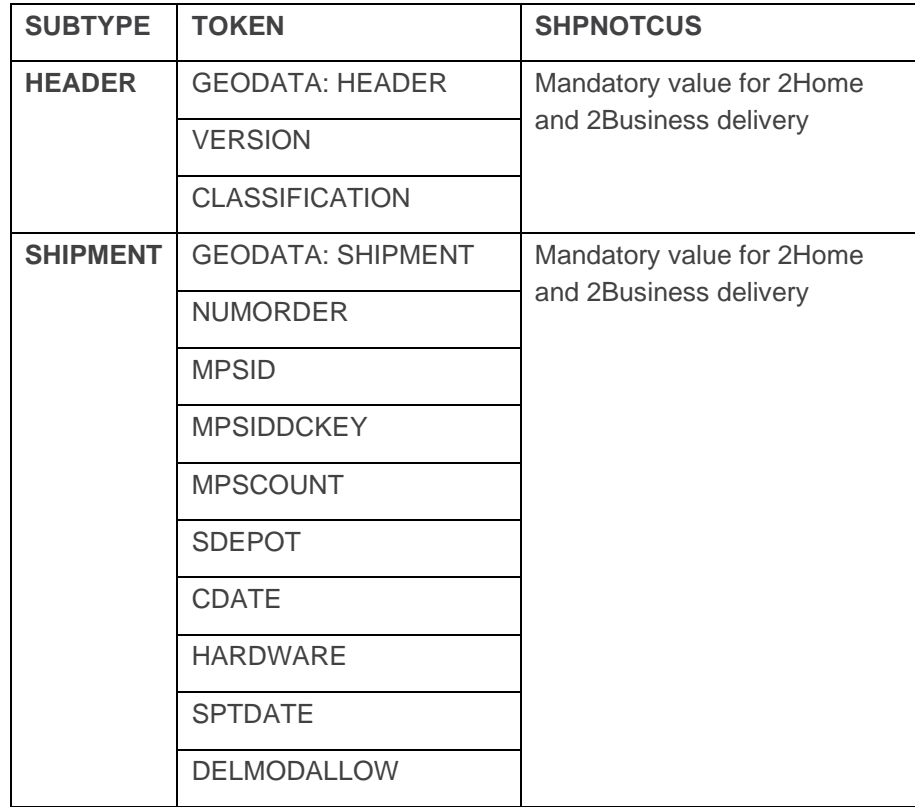

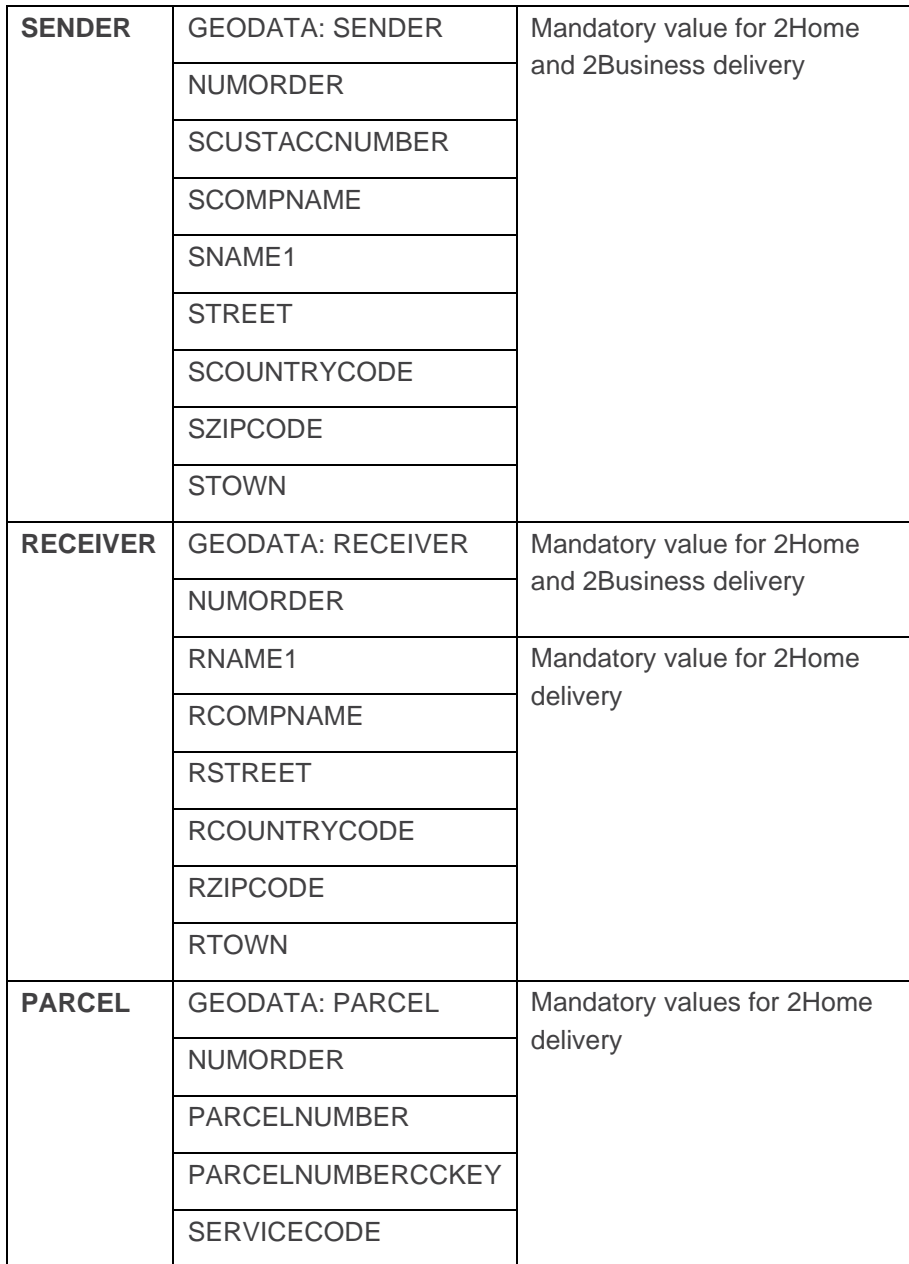

# <span id="page-13-0"></span>5. Collection Request

With the service Collection Request you have to agree with your Business Unit. You are able to pose a request to collect a parcel to have it delivered.

The process consists of two different Flow Types. The COLREQCUS to create the Collection Request Order where the COLANSCUS returning the status of the Collection Request. This file will be provided by the Business Unit to you.

Collection Request supports also the feature of cancelation a Collection Request.

Please align with your responsible Business Unit to agree in the features that are supported by the Business Unit

The dataflows COLREQCUS and COLANSCUS have to include all the fields, even if your Business Unit decides not use the feature.

### <span id="page-13-1"></span>Collection Request: COLREQCUS

The COLREQ\_CUS

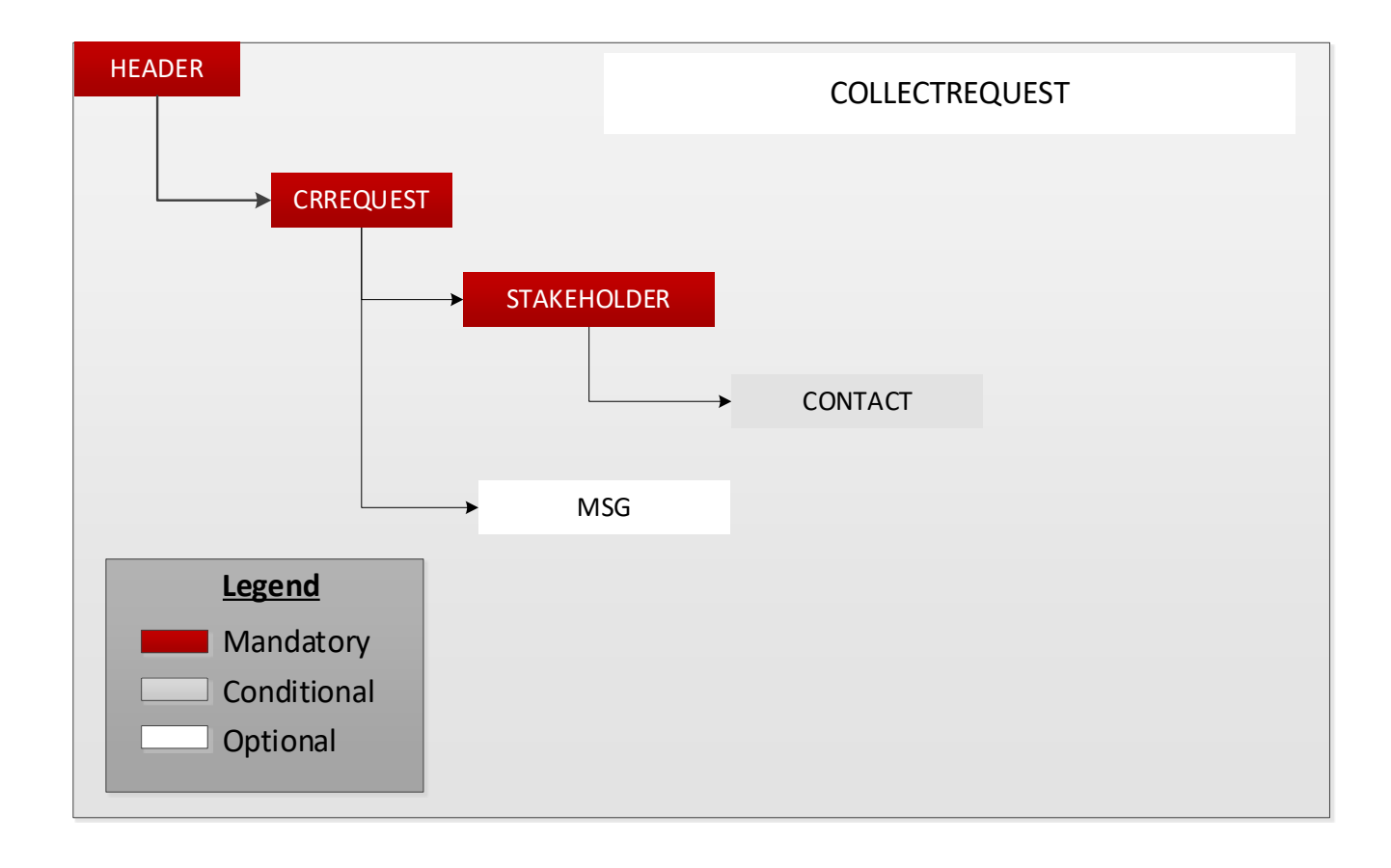

## <span id="page-14-0"></span>Collection Answer: COLANSCUS

This dataflow defines the status of the Collection Request.

The Business Unit will provide the COLANSCUS Format to you.

If the answer is an approval with the shipment number generated (or if the shipment number has not been created) / a disapproval, the structure is defined as follows:

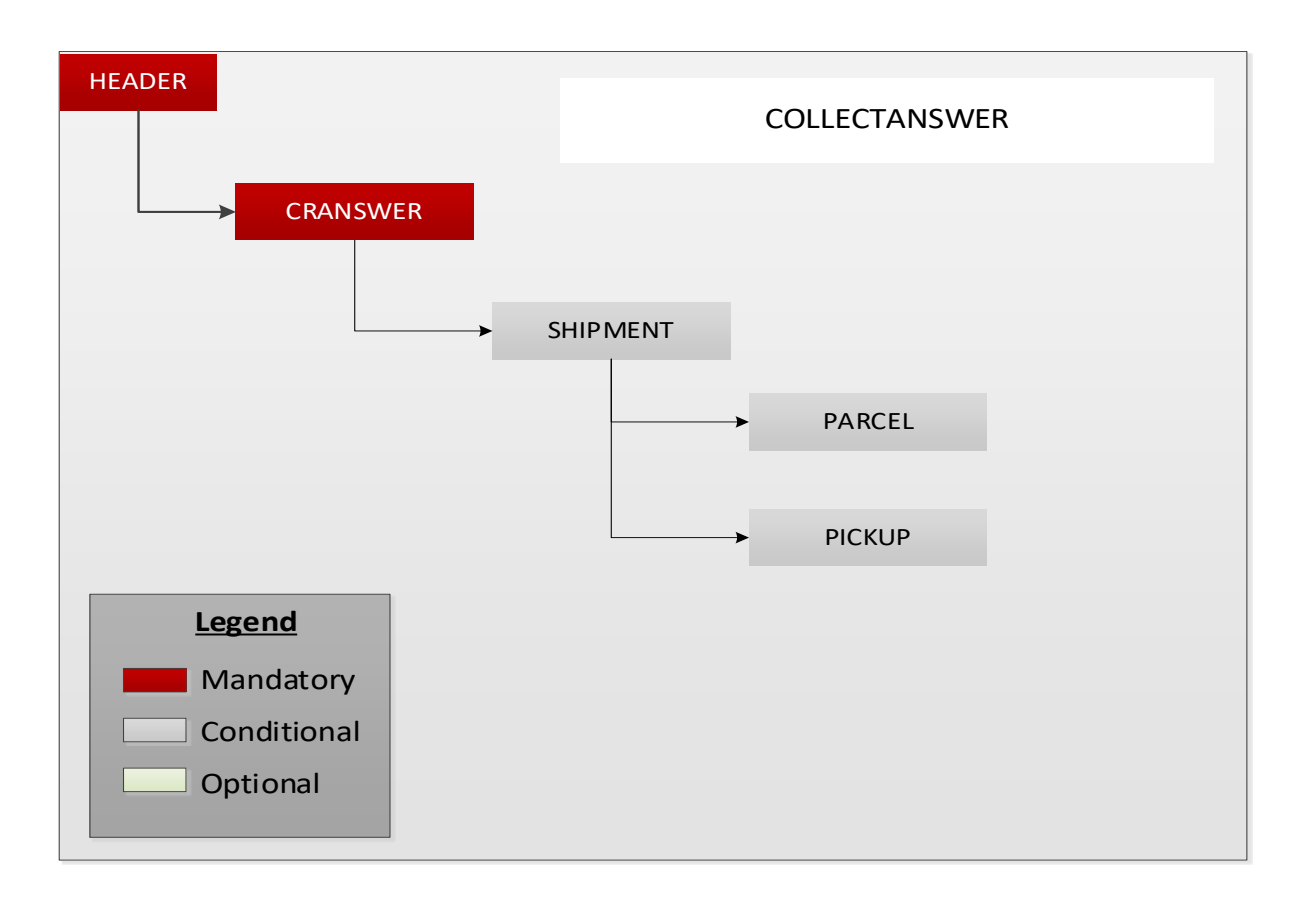

The PICKUP subtype is conditional: it is mandatory when the COLANS contains information about the pickup execution of the parcel.

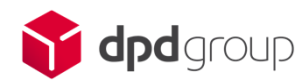